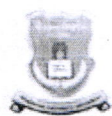

# गोंडवाना विद्यापीठ, गडचिरोली

(महाराष्ट्र शासन अधिसूचना क्रमांक २००७/(३२२/०७) विशि -४ महाराष्ट्र अधिनियम १९९४ (१९९४ चा महा.३५) च्या कलम ३ च्या पोटकलम (२) अन्वये दिनांक २७ सप्टेंबर, २०११ रोजी स्थापित राज्य विद्यापीठ)

महाविद्यालय व विद्यापीठ विकास मंडळ

डॉ. एस. एम. रोकडे संचालक (प्र.)

एम.आय.डी.सी. रोड कॉम्प्लेक्स गडचिरोली – ४४२६०५(महा.) फोन:०७१३२.२२३३२२.२२३३२४ फॅक्स : ०७१३२.२२३३२२ Email: bcud.gondwanauniversity@gmail.com web: gondwana.digitaluniversity.ac, www.unigug.org

दिनांक:  $31/08/2015$ 

क्र/गों.वि./बी.सी.यु.डी./328 / 2015 प्रती,

मा. प्राचार्य. सर्व संलग्नीत महाविद्यालये, गोंडवाना विद्यापीठ, गडचिरोली.

- विषय :- प्राण्यांवर होणाऱ्या प्रयोगांवरील नियंत्रण व देखरेखीसाठी तयार झालेल्या CPCSEA या वेबसाईटवर दिलेल्या निर्देशानुसार कार्यवाही करण्याबाबत.
- संदर्भ :- मा. डॉ. जसपाल एस. सन्धु सचिव, युजीसी, नवी दिल्ली यांचे पत्र क्र.  $F.14 - 6/2014$  (CPP-II) दि. ०९.०७.२०१५.

उपरोक्त संदर्भांकित विषयान्वये आपणांस कळविण्यात येते की, पर्यावरण, वन व हवामान मंत्रालयाने प्राण्यांवर होणाऱ्या प्रयोगांवरील नियंत्रण व देखरेखीसाठी (CPCSEA) http://cpcsea.nic.in ही वेबसाइट तयार केलेली आहे.

करिता सदर वेबसाईटवर व संदर्भांकित पत्रामध्ये दिलेल्या निर्देशानुसार कार्यवाही घ्यावी.

कळावे.

सहपत्र :- संदर्भ पत्र.

M संचालक

महाविद्याऌ**यं त्म त्विद्या**पीठ विकास मंडळ <sub>े उ</sub>सस्वेचन धितुमिक्के परिविध साइंस्क्रियोली गोंडवाना विद्यापीठ गडबिरोली (म.रा.)

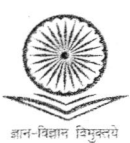

प्रो (डॉ.) जसपाल एस. सन्थ सचिव

Prof. Dr., Jaspal D. Sandhu MBBS, MS (Ortho), DSM, FAIS, FASM, FAFSM, FFIMS, FAMC Secretary

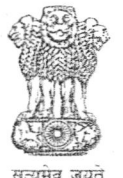

## विश्वविद्यालय अनुदान आयोग **University Grants Commission**

(मानव संसाधन विकास मंत्रालय, भारत सरकार) (Ministry of Human Resource Development, Govt. of India)

बहादुरशाह ज़फ़र मार्ग, नई दिल्ली-110002 Bahadur Shah Zafar Marg, New Delhi-110002

Ph.: 011-23239337, 23236288, Fax: 011-23238858, email: issandhu.ugc@nic.in

## **By Speed Post**

## D.O.No.F.14-6/2014(CPP-II)

Dear Sir/Madam.

Kindly refer to this office letter of even number dated  $5<sup>th</sup>$  August,  $2014<sup>th</sup>$  regarding the UGC Notification under section 12(j) of UGC Act, 1956 on dissection of animals. In this regard, I am to inform you that the Ministry of Environment, Forest and Climate Change has developed the website of the Committee for the Purpose of Control and Supervision of Experiments on Animals (CPCSEA) http://cpcsea.nic.in.

You are requested to kindly register your university with CPCSEA website. Necessary instructions may also be issued to all the colleges/institutions affiliated to your university in this regard. The procedure for applying online for registration with CPCSEA is available on UGC website (www.ugc.ac.in) along with this letter. This may be treated as **most urgent** and action taken in this regard may be sent to UGC on cpcsea.ugc@gmail.com by  $30^{th}$  July, 2015.

An early action will be highly appreciated.

With kind regards,

Yours sincerely.  $(Jasola)$ 

The Vice-Chancellor Gondwana University MIDC Road Complex Gadhchiroli -/442 605 Maharashtra.

9<sup>th</sup> July, 2015

### Procedure for apply online for registration with CPCSEA

## Website of CPCSEA: http://cpcsea.nic.in

Step 1: It is required to sign up in the User Login Window available at Home Page. After submission of the Sign-up details, an Email will be sent to the user's Email.

Step 2: The users (establishments) have to activate the link received on their Email.

Step 3: The user is required to login through User Login Window at Home Page by selecting 'Establishment Login' in User type and put their User Name & Password which were entered during sign-up Form.

#### List of requisite documents for registration:

Application as per revised Form 'A' for registration. (Each column of Form A is to i. be filled online).

The scanned copy of the DD of Rs. 1000/- as registration fee in favour of ii. 'CPCSEA' payable at New Delhi is to be uploaded on the link mentioned and the hard copy of the same DD is to be sent to the O/o CPCSEA.

iii. The Blueprint / Layout Plan of the Animal House Facility of the establishment, having the details of the various rooms with measurements for keeping animals, feed storage, wash room, office room etc as per CPCSEA guidelines, duly signed by the Head of the establishment and the Architect."

- iv. Minutes of the internal IAEC meeting, wherein recommendation for CPCSEA registration has been approved by the IAEC.
- v. \*Approval letter from the Government/ Autonomous Council (viz. AICTE/ PCI/MCI) or Company Registration Certificate.
- vi. The biodata and consent letters of 5 internal IAEC members (Biodata format available on the website).